# **Gestión de Servicios a Terceros**

**Secretaría de Relaciones con el Medio.Facultad de Ingeniería Química.**Octubre de 2017

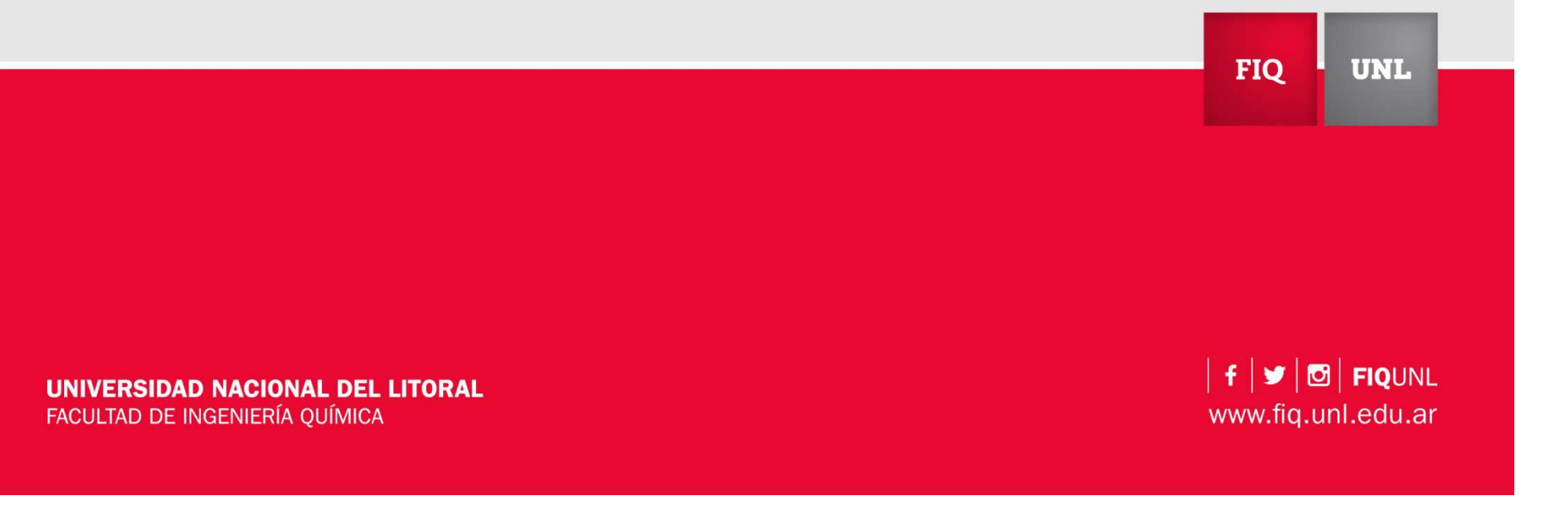

#### **Reglamentación para la ejecución de Servicios a Terceros.**

**(Ordenanza C.S. 02/2001)**

#### **Servicios a Terceros**

«...trabajos o prestaciones que comprendan actividades de docencia, investigación <sup>y</sup> extensión requeridos <sup>a</sup> la Universidad <sup>u</sup> ofrecido por la misma <sup>a</sup> terceros, quienes financien total <sup>o</sup> parcialmente la realización de los mismos…»

**FIQ** 

**UNL** 

### **Reglamentación para la ejecución de Servicios a Terceros.**

**(Ordenanza C.S. 02/2001)**

**Servicios Altamente Especializados <sup>a</sup> Terceros (SAT):** servicios que incluyan actividades de investigación, desarrollo, auditoría <sup>y</sup> otras tareas de transferencia tecnológica demandadas u ofrecidas por la UNL a terceros.

**Servicios Educativos <sup>a</sup> Terceros (SET):** actividades de docencia que sean demandadas <sup>u</sup> ofrecidas por la UNL <sup>a</sup> terceros.

**FIQ** 

**UNL** 

#### **Reglamentación para la ejecución de Servicios a Terceros.**

**(Ordenanza C.S. 02/2001)**

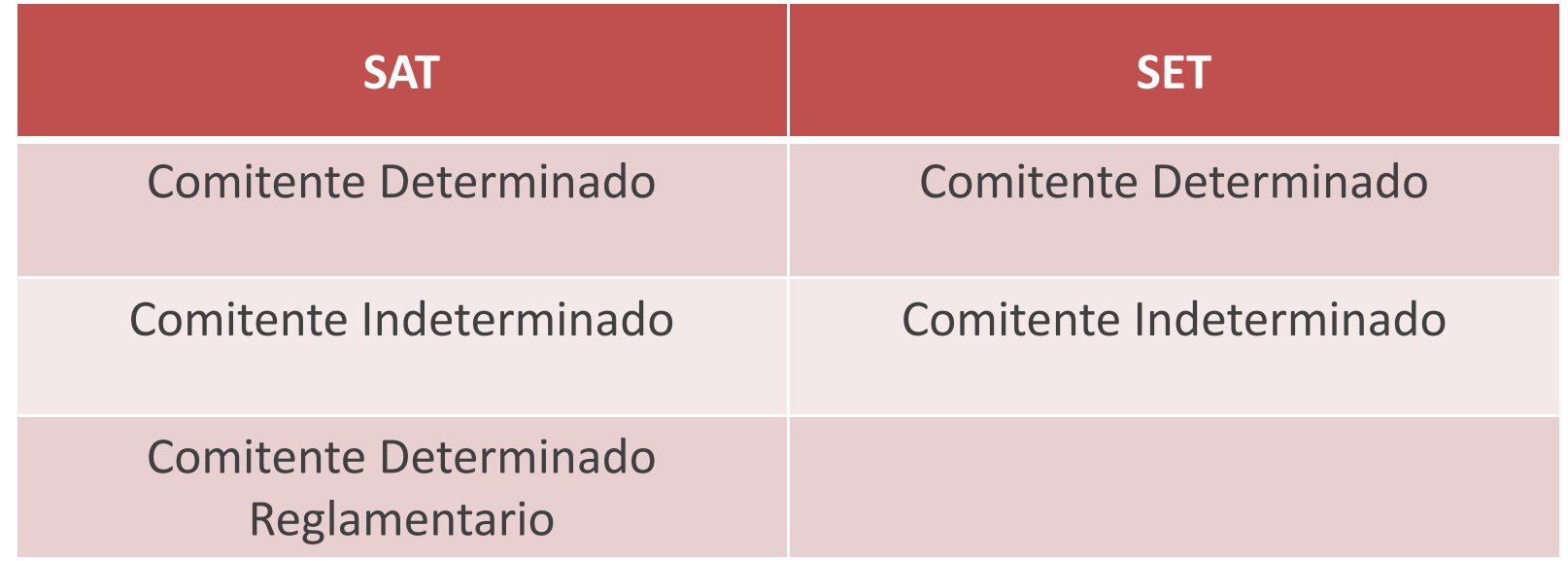

# **Trámite para la formalización de un SAT y/o SET**

- $\blacksquare$  Contactarse con la Sec. de Rel. Con el Medio. Elevará documentación <sup>a</sup> corrección por el CETRI <sup>y</sup> cargará información del Servicio en Sistema Ilitía.
- $\blacksquare$  No enviar <sup>a</sup> los comitentes borradores que aún no han sido aprobados por el CETRI.
- $\mathcal{L}_{\mathcal{A}}$  FIRMA de un SAT/SET: Comitente – Responsable Unidad Ejecutora (y grupo de Investigación) <sup>y</sup> Autoridades de la UA – Autoridades de la UNL.

#### **NO SE PUEDEN COMENZAR LAS ACTIVIDADES HASTA TANTO EL SERVICIO NO SE ENCUENTRE FORMALIZADO.**

# **Servicios Altamente Especializados a Terceros**

# **Órdenes de trabajo:**

- **Es un contrato tipo. Condiciones pre-establecidas.**
- $\mathcal{L}_{\mathcal{A}}$ Distintos tipos de órdenes, con diferentes cláusulas.
- ¿Quiénes firman? (Firma y aclaración!)
	- $\blacksquare$  Por la Unidad Ejecutora, el responsable. (Asume la conduccióntécnica)
	- **Por el comitente, un representante con capacidad para obligarlo.**
- **Se deben firmar en ORIGINAL.**

### **Administración Servicios de Terceros: Sistema Ilitía**

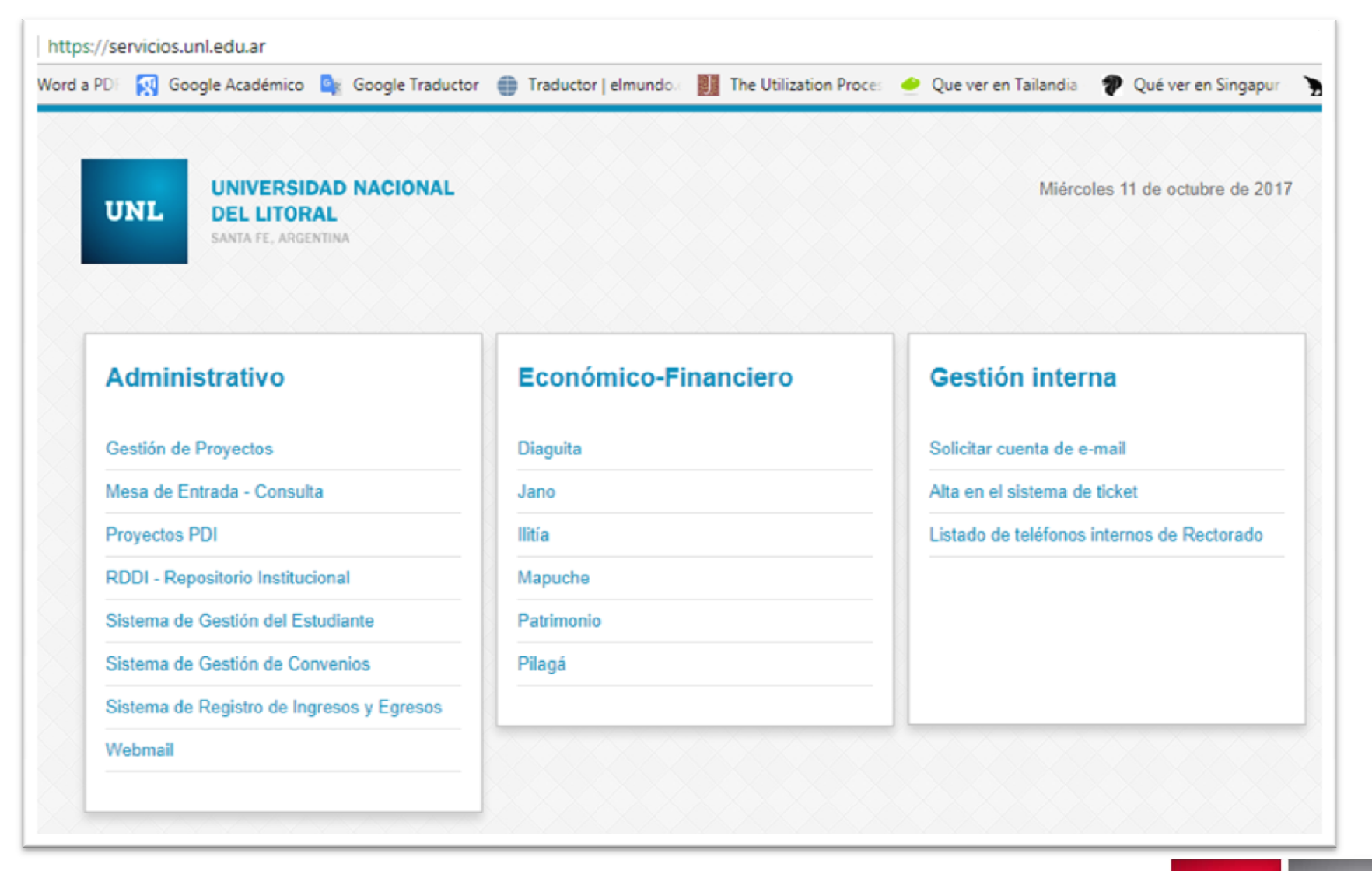

# **Administración Servicios de Terceros: Sistema Ilitía**

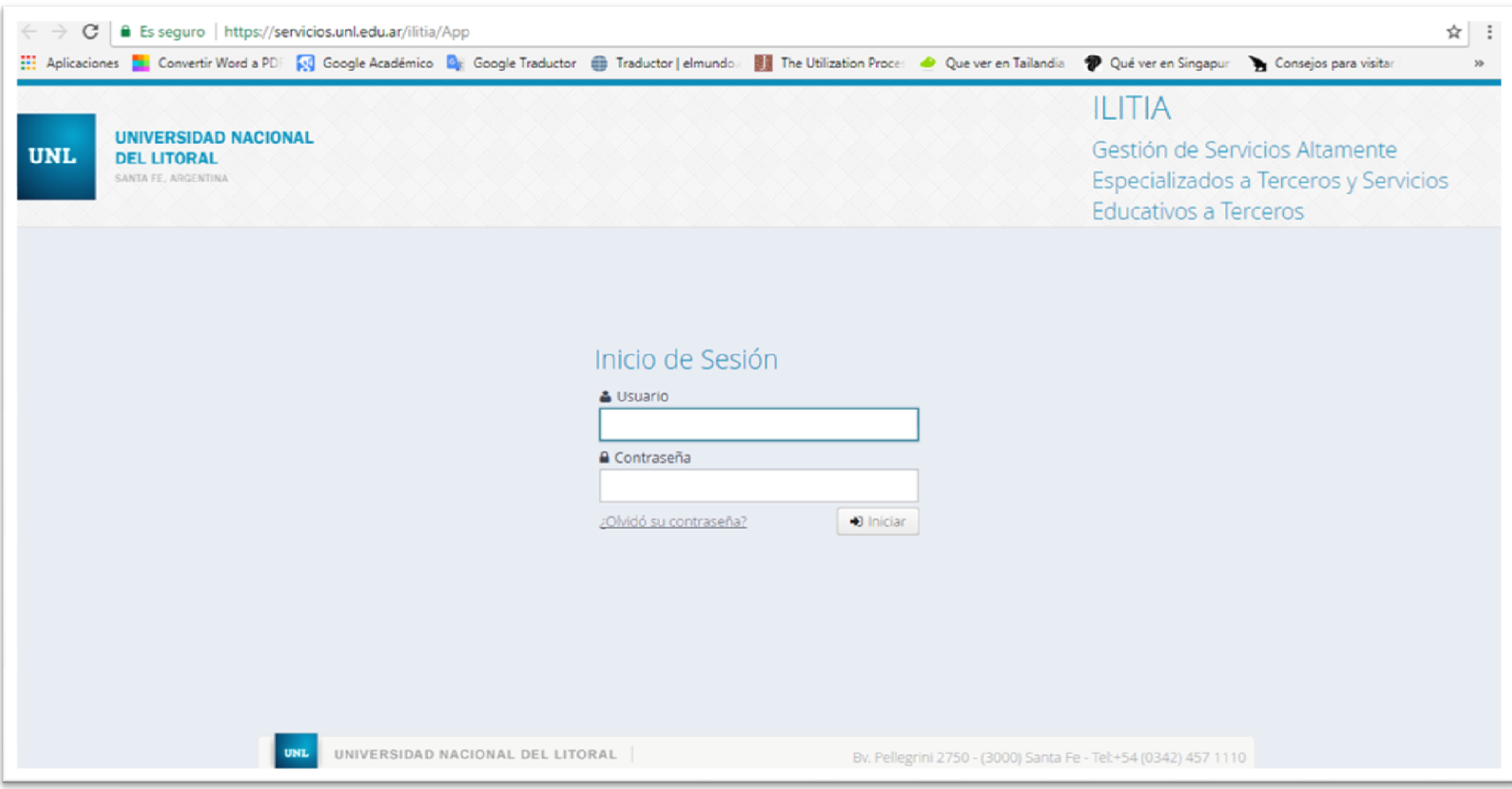

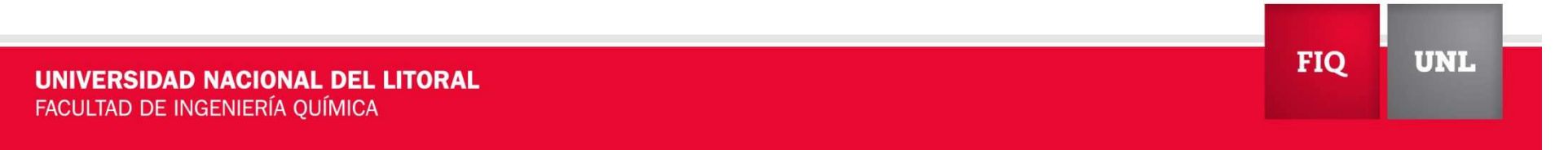

# **Administración Servicios de Terceros: Sistema Ilitía**

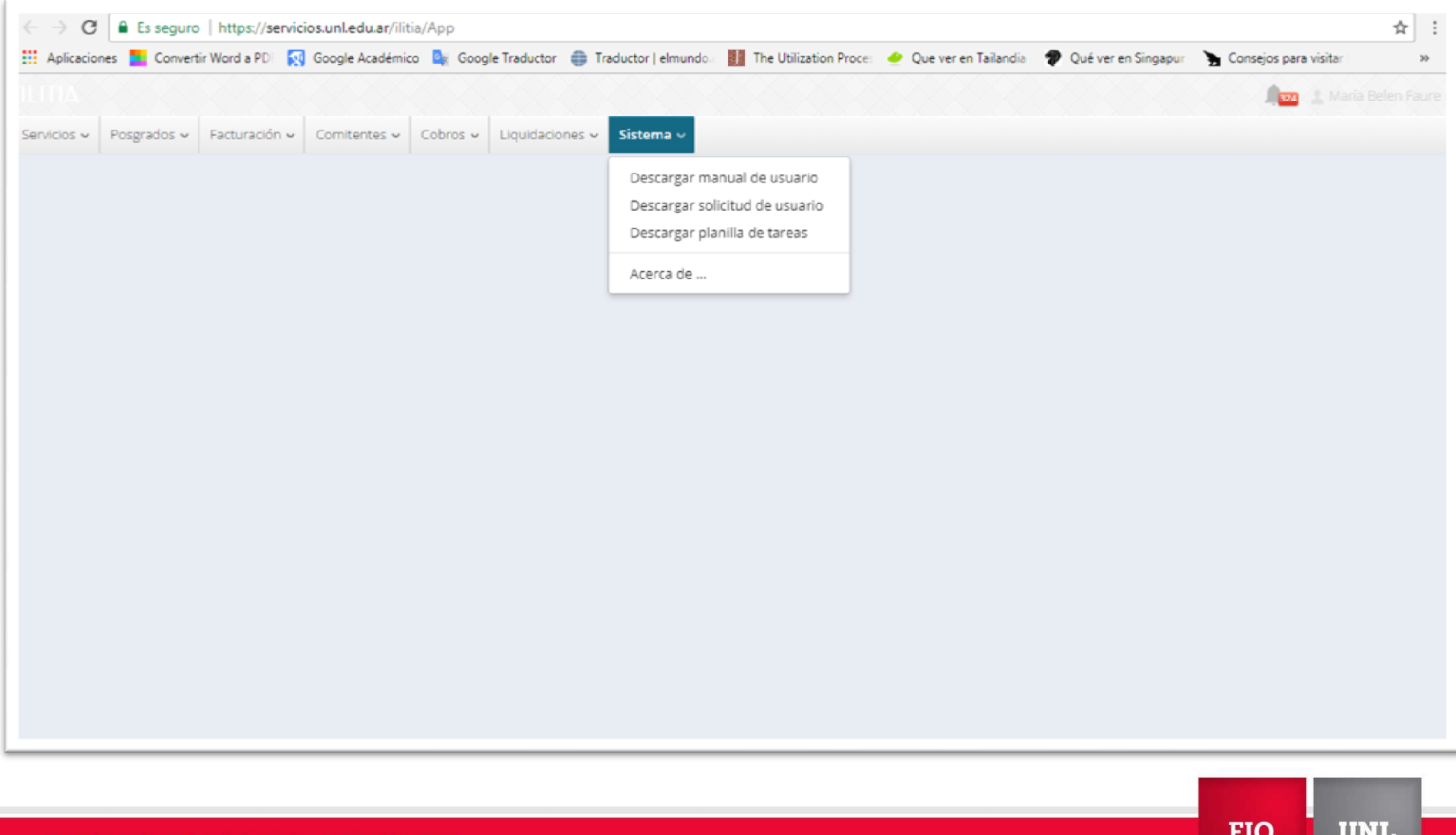

UNIVERSIDAD NACIONAL DEL LITORAL FACULTAD DE INGENIERÍA QUÍMICA

# **Gestión y movilidad de fondos**

#### **Facturación y cobro. Importante!**

- $\blacksquare$  La solicitud de facturación debe realizarla el Responsable de la UE por correo electrónico a la Sec. de Rel. con el Medio.
- $\blacksquare$  Indicar: N° de expediente, comitente, prestación y aclaraciones, cantidad y precio unitario y total.
- $\mathcal{L}_{\mathcal{A}}$  Datos comitente: CUIT en caso de organizaciones. Nombre y apellido, y dirección para los consumidores finales.
- $\mathcal{L}_{\mathcal{A}}$ NO SE PUEDE FACTURAR A LA UNIVERSIDAD NACIONAL DEL LITORAL.
- $\blacksquare$  **Cobros:** si el comitente abona mediante transferencia bancaria debe enviarse a la Sec. de Rel. con el Medio comprobante de la transacción.

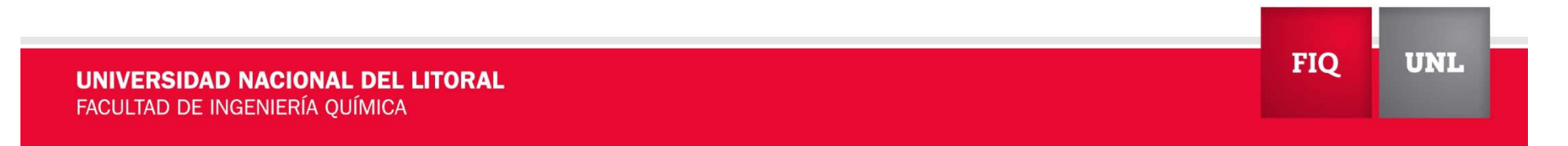

# **Gestión y movilidad de fondos**

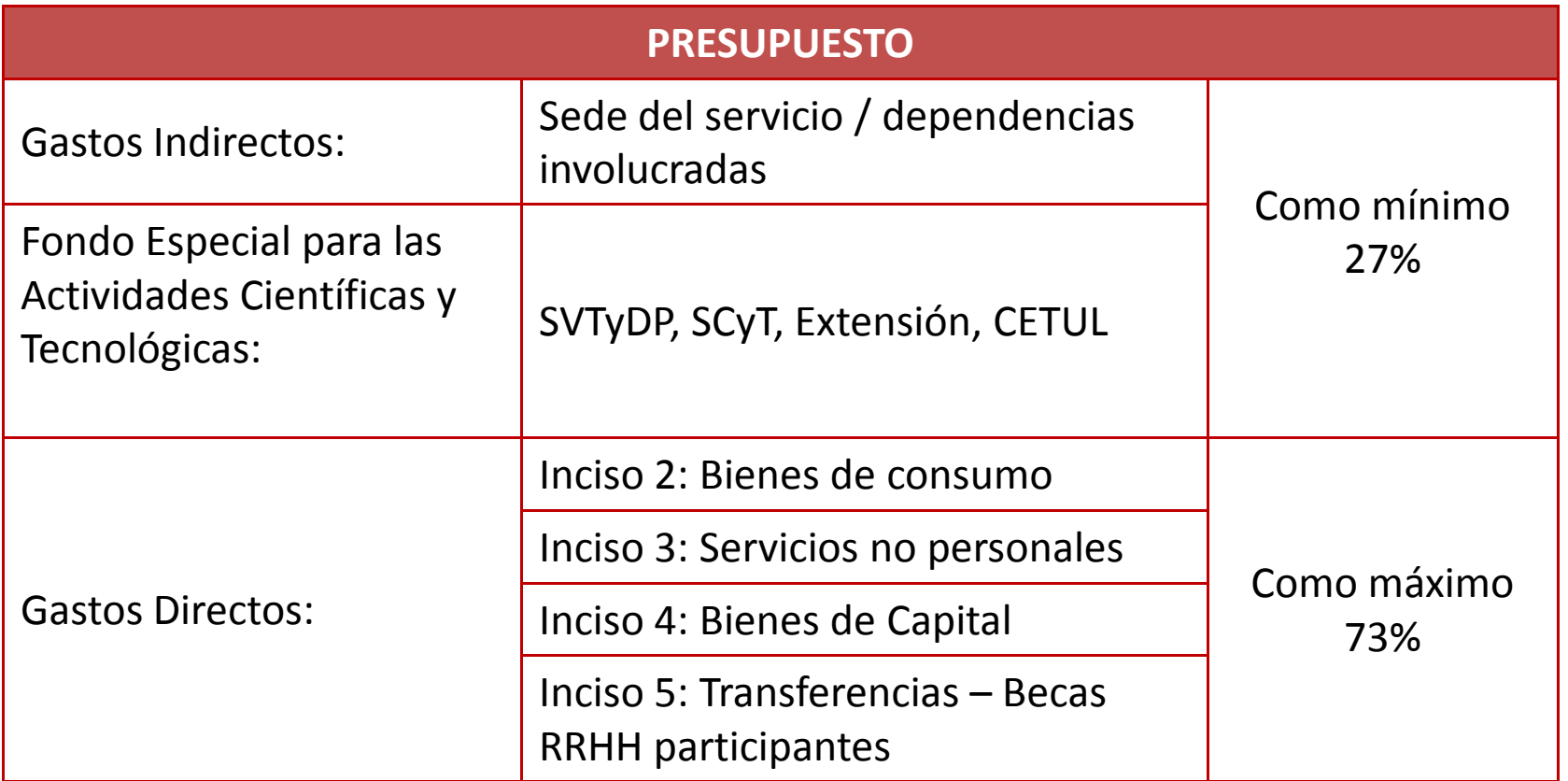

#### **Beneficiarios de becas**

- $\mathcal{L}_{\mathcal{A}}$  Los docentes e investigadores de la Universidad Nacional del Litoral
- $\mathcal{L}_{\mathcal{A}}$ El personal no docente de la UNL
- $\mathcal{L}_{\mathcal{A}}$ El personal de gestión
- $\mathcal{L}_{\mathcal{A}}$ Los alumnos de la UNL
- $\mathbf{r}$  El personal docente, de investigación y de apoyo que no perteneciendo a la planta de personal de la UNL, preste servicios en institutos dependientes de la UNL.

#### **QUIENES SEAN BENEFICIARIOS DE BECAS CONICET NO PUEDEN COBRAR BECAS SAT/SET**

#### **Liquidaciones de fondos**

- **Service Service**  Se inicia una vez que el comitente abonó y se genera **disponibilidad** de fondos en el servicio.(En caso de que corresponda las órdenes de trabajo deben estar presentadas).
- $\blacksquare$  La solicitud/autorización de liquidación debe realizarla el Responsable de la Unidad Ejecutora por correo electrónico a la Sec. Rel. con el Medio, indicando el **n° expediente**, el **monto** y el concepto/**inciso** por el cual liquidar.
- **Service Service**  Incisos 2,3 y 4 "serán liquidados a nombre del responsable de la Unidad Ejecutora como subsidio **con cargo de oportuna y documentada rendición** de cuenta" y serán acreditados en la **tarjeta precargada**. Se puede seguir el procedimiento por Mesa de Entradas.
- **CONTRACTOR**  Rendiciones de cuentas: 6 meses desde la acreditación en la tarjeta precargada. Se pueden pedir hasta 2 prórrogas. Ejemplo: un adelanto que se acredita el 8/12- debe rendirse antes de fines de junio del año siguiente.

#### **Liquidaciones de fondos - Liquidaciones de becas**

- Becas: se liquidarán a nombre de cada uno de los beneficiarios.
- **Service Service**  Tipos de liquidaciones de becas:
	- o Liquidaciones personal de la UNL: se pagan a través de la Dirección de Personal. 2 fechas de pago mensuales, junto con el sueldo o con complementarias. No se puede seguir el procedimiento por Mesa de Entradas.
	- o Liquidaciones otros becarios: se pagan a través de la Tesorería General. No tienen fecha de pago específica, sólo debe finalizar el trámite. Se puede seguir el procedimiento por Mesa de Entradas.

2 opciones de pago:

- Cheque
- $\sqrt{2}$  Transferencia bancaria a cuenta de titularidad del becario. Enviar por correo electrónico a la Sec. Rel. Con el Medio: Constancia de CBU emitida por el banco o homebanking, constancia de CUIL y correo electrónico del becario.

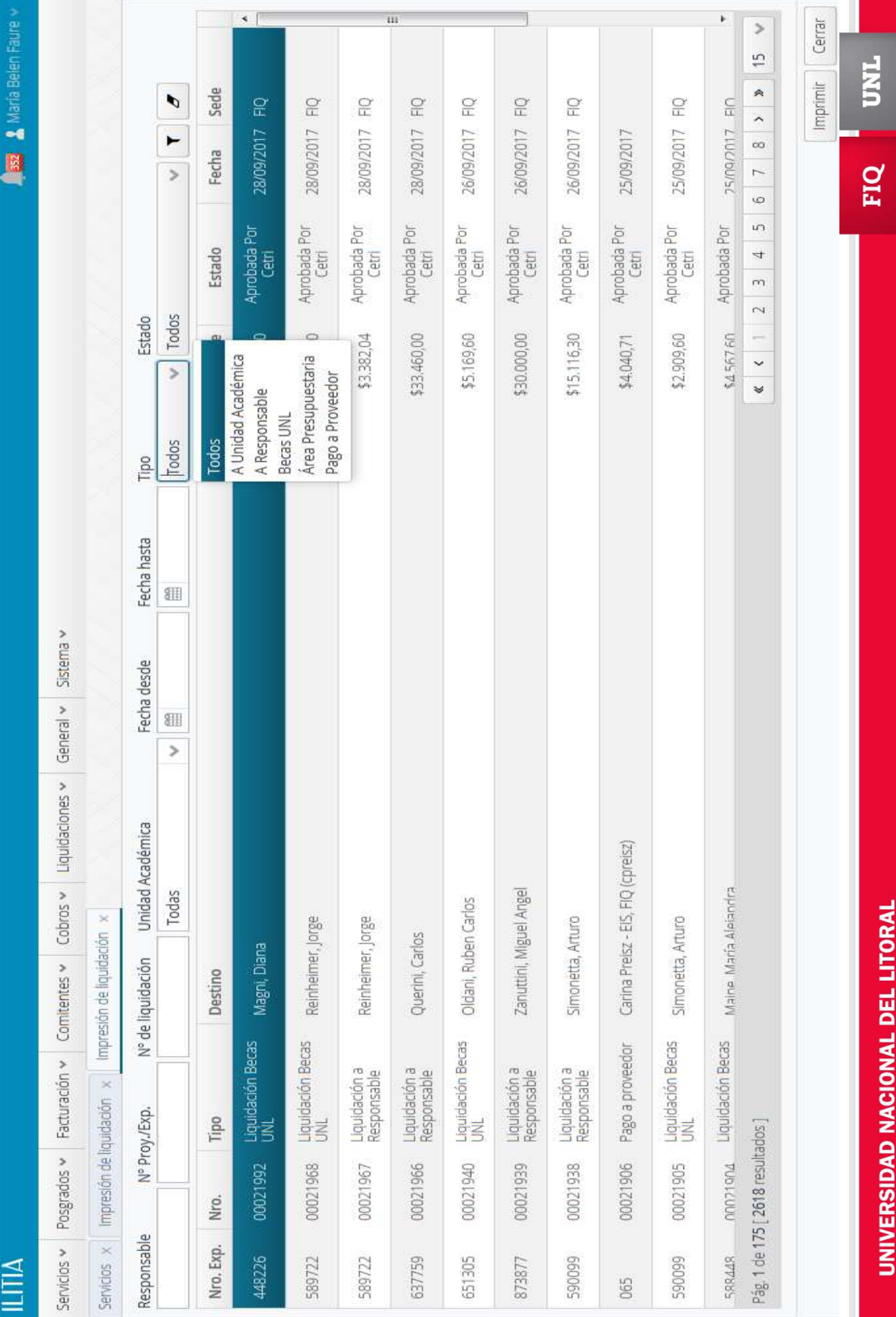

FACULTAD DE INGENIERÍA QUÍMICA

#### **Régimen de viáticos y reconocimiento de gastos.(Ordenanza C.S. 1/2017)**

# **Viático**

"Compensación económica para hacer frente a los gastos de *alimentación*, *alojamiento* <sup>y</sup>*traslados internos*, cuando el beneficiario para desarrollar sus funciones deba desplazarse a más de 50 km. de su asiento habitual o cuando deba hacerlo a una distancia menor siempre que lo obligue a pernoctar fuera de él".

#### **Beneficiarios**

- Personal Académico
- $\mathcal{L}$ Personal no Docente
- $\blacksquare$ Personal de Gestión
- $\mathcal{L}_{\mathcal{A}}$ Autoridades Superiores

Particularidades:

 $\mathcal{L}_{\mathcal{A}}$  Becarios (estudiantes o personal de CONICET): la figura es la de Reconocimiento de Gastos y opera de la misma manera que los viáticos.

# **¿Quienes pueden solicitar viáticos / reconocimiento de gastos con fondos SAT / SET?**

En principio aquellas personas declaradas como RRHH en el servicio.

#### **Importante!**

- $\blacksquare$  El beneficio del viático / reconocimiento de gastos es *sin cargo de rendición de cuentas.*
- $\mathcal{L}_{\mathcal{A}}$  El monto correspondiente se deposita en la cuenta bancaria personal de cada beneficiario. En caso de no poseer cuenta bancaria se emitirá uncheque <sup>a</sup> nombre del beneficiario.
- $\blacksquare$  Se debe realizar una solicitud de viático / reconocimiento de gastos por cada persona que deba viajar.
- $\blacksquare$ La fecha de solicitud del viático puede ser anterior <sup>o</sup> posterior al viaje.
- $\mathcal{L}_{\mathcal{A}}$  El SAT/SET por el cual se pagarán los viáticos debe tener disponibilidadde fondos suficientes en el Sistema Ilitía.

**FIQ** 

**UNL** 

### **Valores diarios.**

#### $\blacksquare$ *En el país:*

Autoridades Superiores: \$ 1800Otros agentes: \$ 1500

#### $\blacksquare$ *En el exterior:*

Para países Europeos: hasta 170 euros por día.Para países Latinoamericanos: hasta 150 dólares por día.Para otros países: hasta 170 dólares por día.

Los montos indicados son valores máximos pudiendo el autorizante indicar montos menores.

#### L. *Integración del beneficio:*

50% - alojamiento30% - comidas 20% - traslados internos

Estos porcentajes serán considerados en casos de que no corresponda percibir alguno de los conceptos por ser cubiertos por otra institución o en caso de que el autorizante desee limitar el valor.

### **Cálculo del monto**

- $\blacksquare$  El monto final se determina <sup>a</sup> través del Sistema JANO. La Secretaría de Relaciones con el Medio estará <sup>a</sup> cargo del manejo del Sistema.
- $\mathcal{L}_{\mathcal{A}}$  Por cada <sup>24</sup> horas se liquida <sup>1</sup> día de viático (las horas se cuentan desde que la persona sale de su asiento habitual hasta que regresa al mismo).
- L. ■ Fracción > 12 horas:
	- $\mathcal{L}_{\mathcal{A}}$ Sin pernocte: 35% de <sup>1</sup> día de viático
	- $\mathcal{L}_{\mathcal{A}}$ Con pernocte: 75% de <sup>1</sup> día de viático
- П No corresponde viático si no transcurren al menos <sup>12</sup> horas.

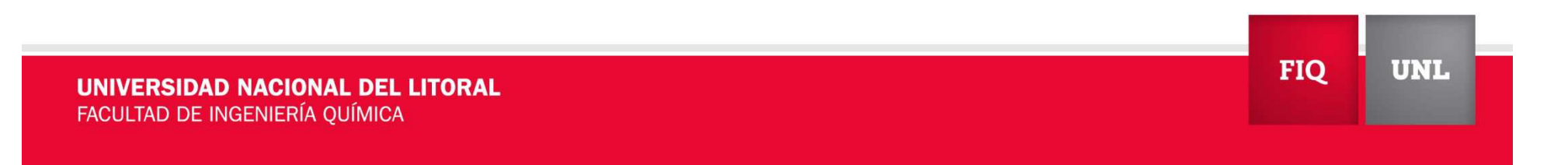

### **Procedimiento de solicitud**

- $\blacksquare$  El Responsable del SAT /SET debe enviar la *ficha* completa por correo electrónico junto con la *documentación que acredite la realización del evento/actividad* (Ejemplo: inscripción, correo electrónico, folleto, cart ade invitación, etc.).
- $\mathcal{L}_{\mathcal{A}}$  La Secretaría de Relaciones con el Medio cargará la solicitud en Sistema JANO e imprimirá el formulario. Además, generará la liquidación por el Sistema ILITIA.
- L. El Responsable de la Unidad Ejecutora <sup>y</sup> el beneficiario del viáticodeberán firmar la documentación.
- $\mathcal{L}_{\mathcal{A}}$  La Secretaría de Relaciones con el Medio gestionará la autorización del Decano <sup>e</sup> iniciará el expediente por la Mesa de Entradas de Rectorado.

**FIQ** 

**UNL** 

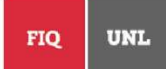

#### SOLICITUD DE VIÁTICOS / RECONOCIMIENTOS DE GASTOS **FONDOS SAT/SET**

El presente formulario es de uso interno. La información solicitada permitirá iniciar el trámite de solicitud de viáticos y/o reconocimiento de gastos a ser abonados con fondos disponibles en SAT / SET. Una vez completado el formulario deberá ser enviado por correo electrónico a vinculación@fiq.unl.edu.ar / cpreisz@fiq.unl.edu.ar

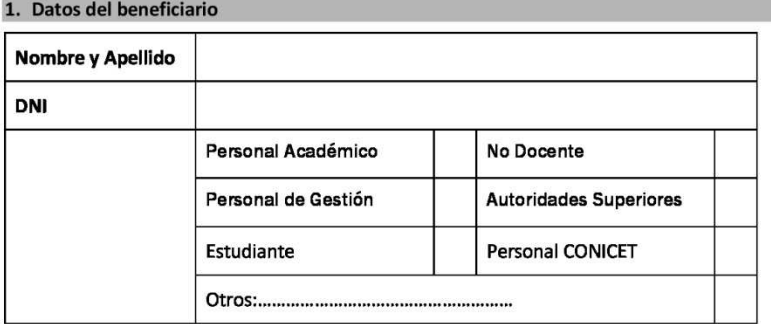

#### 2. Datos de la actividad

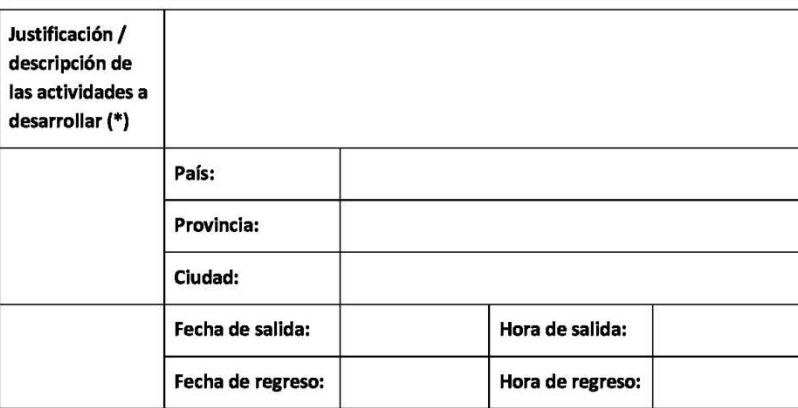

(\*) IMPORTANTE: Se deberá adjuntar documentación que acredite la realización del evento/actividad (Ejemplo: inscripción, correo electrónico, folleto, carta de invitación, etc.)

### **Procedimiento de solicitud.**

UNIVERSIDAD NACIONAL DEL LITORAL FACULTAD DE INGENIERÍA QUÍMICA

**FIQ UNL** 

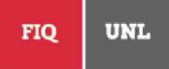

#### 3. Determinación del monto e imputación

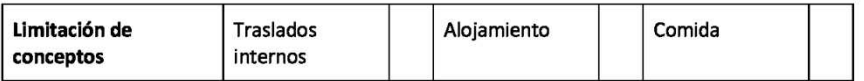

En caso que no corresponda la liquidación de alguno de los conceptos que componen el viático (alojamiento, traslado interno o comidas) se deberá marcar el concepto correspondiente a fin de limitar el importe del viático.

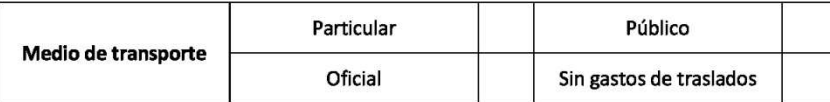

En caso de seleccionar Transporte Particular, el importe a abonar se calculará considerando la Base Tarifaria de Aplicación (BTA) establecida por el Ministerio de Transporte de la Nación, teniendo en cuenta los kilómetros desde el asiento habitual (origen) al de destino ida y vuelta en servicio cama ejecutivo.

Se considera destino el lugar donde se indica que se realiza el evento y origen el lugar correspondiente a la Unidad Académica o Dependencia a la que pertenece el beneficiario.

Indicar número de expediente de SAT /SET al que se deberán afectar los fondos

# **Procedimiento de solicitud.**

UNIVERSIDAD NACIONAL DEL LITORAL FACULTAD DE INGENIERÍA QUÍMICA

**FIQ UNL** 

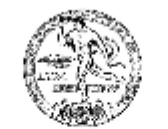

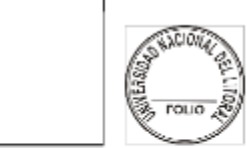

**Procedimiento de solicitud.JANO**

REGIMEN DE VIÁTICOS

**SOLICITUD** 

Santa Fe, Jueves 07 de Setiembre de 2017

VIATICOS EN EL PAÍS AUTORIZANTE: Responsable UE -Decano EVENTO: EVENTO ABC Justificación: Firma convenio con Institución XX Fecha y hora de salida: 27/09/2017 23:00 Fecha y hora de regreso: 30/09/2017 00:15 Lugar de destino: Córdoba, Argentina Solicito por tal motivo se autorice la liquidación de la asignación correspondiente.

> MALACHEVSKY, Jorge Alberto 12884691 Profesor Titular

**LIQUIDACION** Asignación diaria: 1.500,00 Cantidad de días: 2 dias Moneda: Pesos

**TRÁMITE URGENTE** 

Tipo de transporte: Público

Con invitación o Beca de:

#### Total autorizado a pagar: \$3.000,00

El monto debe ser imputado presupuestariamente a:

Grupo y Area Presupuestaria - Red Programatica: 0005.014.003.000 - 98.00.00.00.99 \$3000.00 Observaciones:

**AUTORIZACIÓN** 

Atento la gestión mencionada precedentemente, se autoriza la misma. Observaciones:

> Responsable UE -Decano

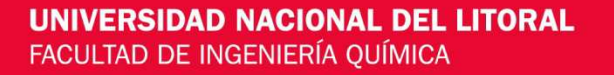

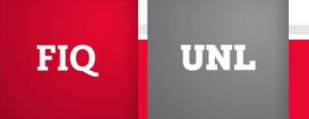

#### **Traslados**

- L. Transporte Público: Se reconocerá el importe de los pasajes efectuados. Los comprobantes de gastos de este concepto se tendrán que presentar en las rendiciones de Adelantos <sup>a</sup> Responsables <sup>o</sup> enviar al pago, indicando la vinculación con el número de viático correspondiente.
- $\mathcal{L}_{\mathcal{A}}$  Transporte Particular: El sistema mostrará las localidades entre las cuales se realiza el traslado (siendo el destino el lugar donde se indica que se realiza el evento <sup>y</sup> el origen el lugar correspondiente <sup>a</sup> la Unidad Académica <sup>o</sup> Dependencia) <sup>y</sup> calculará el importe. Surge de aplicar la Base Tarifaria de Aplicación (BTA) establecida por Ministerio de Transporte de la Nación, teniendo en cuanta los kilómetros desde el asiento habitual al destino ida <sup>y</sup> vuelta en servicio cama ejecutivo.

### **Fecha de implementación**

 $\mathcal{L}_{\mathcal{A}}$ La normativa ya se encuentra vigente

 $\mathcal{L}_{\mathcal{A}}$ Fecha de CORTE: 01/02/2018

No aceptarán comprobantes con fecha posterior a esta fecha en rendiciones de adelantos <sup>a</sup> responsable de SAT por conceptos que componen el viático (alojamiento, comidas <sup>y</sup> traslados internos)

# **Régimen de compras y contrataciones**

Consideraciones sobre su aplicación en los SAT /SET

- $\blacksquare$ Por cada compra por un monto mayor a \$ 10.000, se debe realizar el procedimiento que corresponda. Contactarse con la Secretearía General (SG). Indicar que se desea abonar con fondos de SAT/SET.
- $\mathbf{r}$ ■ Una vez iniciado el proceso con SG y definido el precio, enviar por correo electrónico <sup>a</sup> la Secretaría de Relaciones con Medio autorización para realizar liquidación para pago. Indicar número de expediente, concepto, importe, número de procedimiento de compra (si lo hay).
- $\blacksquare$  El SAT/SET por el cual se realizará la compra debe tener disponibilidad de fondos suficientes en el Sistema Ilitía.

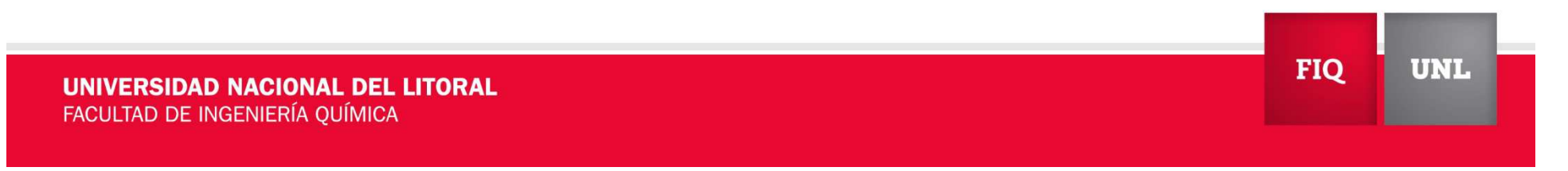

# **¡Muchas gracias!**

Secretaría de Relaciones con el Mediovinculacion@fiq.unl.edu.ar

mbfaure@unl.edu.ar │ cpreisz@fiq.unl.edu.ar │ sgallego@fiq.unl.edu.ar

**FIQ UNL** 

UNIVERSIDAD NACIONAL DEL LITORAL FACULTAD DE INGENIERÍA QUÍMICA

 $|f|$  $\blacktriangleright$   $| \mathbf{C} |$  Fiqunl www.fiq.unl.edu.ar